*Λ. Ζαχείλας Επίκουρος Καθηγητής Εφαρμοσμένων Μαθηματικών Τμήμα Οικονομικών Επιστημών Πανεπιστήμιο Θεσσαλίας* 

# **Οικονομική Δυναμική**

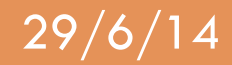

## **Γενική λύση των Διακριτών Δ. Σ.**

*ut* = *A*⋅*ut*<sup>−</sup><sup>1</sup> Το διακριτό δ.σ. (με μορφή πινάκων): λύνεται ως εξής:

$$
u_1 = A \cdot u_0
$$
  
\n
$$
u_2 = A \cdot u_1 = A \cdot (Au_0) = A^2 u_0
$$
  
\n
$$
u_3 = A \cdot u_2 = A \cdot (A^2 u_0) = A^3 u_0
$$
  
\n
$$
\vdots
$$
  
\n
$$
u_t = A^t u_0
$$

όπου  $u_0$  : οι αρχικές συνθήκες

Άρα: (π.χ.)  $u_{100} = A^{100} u_0$ , αλλά:  $A^{100} = ?$ ?

Eνώ, αν έχουμε το:  $u_{_t} = A \cdot u_{_{t-1}} + b$ Τότε: 

$$
u_1 = A \cdot u_0 + b
$$
  
\n
$$
u_2 = A \cdot u_1 + b = A \cdot (Au_0 + b) = A^2 u_0 + Ab + b
$$
  
\n
$$
u_3 = A \cdot u_2 + b = A \cdot (A^2 u_0 + Ab + b) = A^3 u_0 + A^2 b + Ab + b
$$
  
\n:  
\n
$$
u_t = A^t u_0 + (A^{t-1} + A^{t-2} + \dots + A + I) \cdot b
$$
  
\n
$$
\dots \lambda i \gamma \delta \delta \sigma \kappa \delta \lambda \sigma \kappa \delta \sigma \lambda \sigma \kappa \delta \sigma \lambda \sigma \kappa \sigma \lambda \sigma \sigma \kappa \sigma \lambda \sigma \sigma \kappa \sigma \lambda \sigma \sigma \sigma \sigma \lambda \sigma \sigma \sigma \lambda \sigma \sigma \lambda \sigma \sigma \lambda \sigma \sigma \lambda \sigma \lambda \sigma
$$

Οπότε ακολουθούμε την εξής μέθοδο:

 $u_t = A \cdot u_{t-1} + b$  και έστω  $u^*$  το σημείο ισορροπίας, οπότε:  $u^* = A \cdot u^* + b$ Αφαιρούμε κατά μέλη: *u<sub>t</sub> − u*\* =  $A \cdot (u_{_{t-1}} - u^*)$  και θέτουμε: *u*<sub>t</sub> − *u*\* = *z*<sub>t</sub>

**115** Λουκάς Ζαχείλας © 29/6/14 Άρα:  $\;{\it z}_t=A{\it z}_{t-1}\quad\;$  … και συνεχίζουμε κατά τα γνωστά!

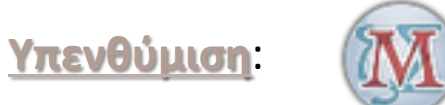

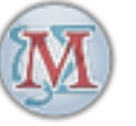

### Βασικά στο Maxima για πίνακες:

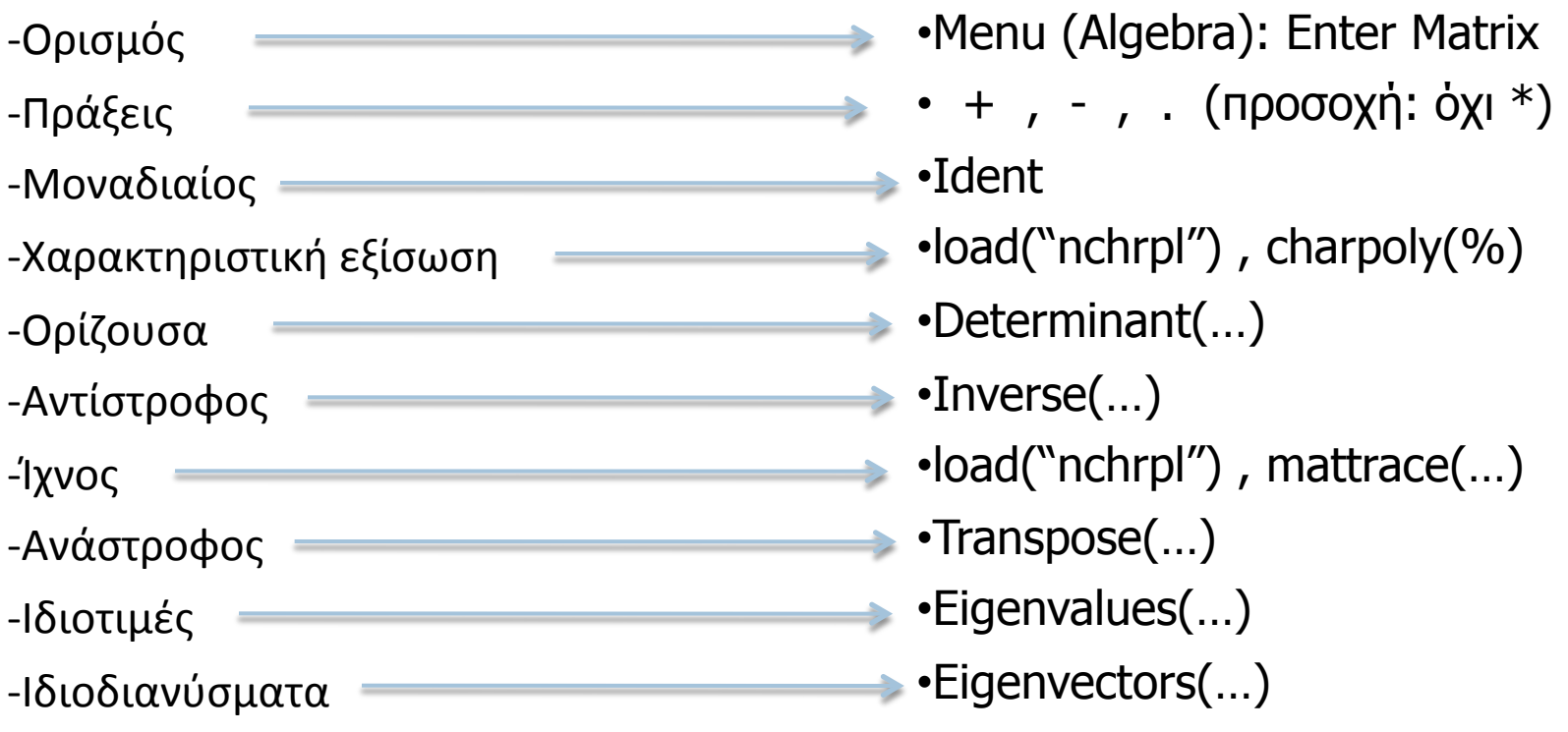

## **Θεώρημα:**

Αν οι ιδιοτιμές ενός πίνακα  $A$  είναι  $\;\; r \neq s\;$  ,όπως προκύπτουν από την εξίσωση:  $\;$   $\vert A - \lambda I\vert = 0$ τότε υπάρχει πίνακας:  $\it{V} = \left(\begin{array}{cc} v_r & v_s \end{array}\right)$ ,όπου  $v_{\rm r}$  και  $v_{\rm s}$  τα ιδιοδιανύσματα των  $r$  ,  $s$  , έτσι ώστε:

$$
V^{-1}AV = \left(\begin{array}{cc} r & 0 \\ 0 & s \end{array}\right) = D
$$

<u>Παράδειγμα 1°</u>

$$
στω το Διακρ. Δ.Σ.: \begin{pmatrix} x_t \\ y_t \end{pmatrix} = \begin{pmatrix} 2 & 1 \\ 1 & 2 \end{pmatrix} \cdot \begin{pmatrix} x_{t-1} \\ y_{t-1} \end{pmatrix}
$$

**Βήμα 1<sup>ο</sup>:** Οι ιδιοτιμές του πίνακα είναι:  $r = 1$ ,  $s = 3$ 

Bήμα 2°: Τα ιδιοδιανύσματα που αντιστοιχούν στις ιδιοτιμές, θα είναι: *ν* 

$$
v_r = \left(\begin{array}{c} 1 \\ -1 \end{array}\right), \ v_s = \left(\begin{array}{c} 1 \\ 1 \end{array}\right)
$$

$$
\Rightarrow V = \begin{pmatrix} v_r & v_s \end{pmatrix} = \begin{pmatrix} 1 & 1 \\ -1 & 1 \end{pmatrix}
$$

**Βήμα 3°:** Σύμφωνα με το Θεώρημα:

$$
D = V^{-1}AV = \begin{pmatrix} 1 & 1 \ -1 & 1 \end{pmatrix}^{-1} \cdot \begin{pmatrix} 2 & 1 \ 1 & 2 \end{pmatrix} \cdot \begin{pmatrix} 1 & 1 \ -1 & 1 \end{pmatrix} = \dots = \begin{pmatrix} 1 & 0 \ 0 & 3 \end{pmatrix}
$$

$$
A \rho \alpha: \quad D = V^{-1}AV \Rightarrow VD = VV^{-1}AV \Rightarrow VDV^{-1} = A
$$

Και επομένως:

$$
A^{2} = (VDV^{-1}) \cdot (VDV^{-1}) = VD^{2}V^{-1}
$$
  
\n
$$
A^{3} = (VDV^{-1}) \cdot (VD^{2}V^{-1}) = VD^{3}V^{-1}
$$
  
\n
$$
\vdots
$$
  
\n
$$
A^{t} = (VDV^{-1}) \cdot (VD^{t-1}V^{-1}) = VD^{t}V^{-1}
$$

Δηλαδή:  $u_t = A^t \cdot u_0 = V D^t V^{-1} u_0$ 

Όπου όμως η δύναμη του πίνακα  $D$  υπολογίζεται πολύ εύκολα:

$$
D = \begin{pmatrix} r & 0 \\ 0 & s \end{pmatrix} \Rightarrow D^t = \begin{pmatrix} r^t & 0 \\ 0 & s^t \end{pmatrix}
$$
  
KAu teλικά:  $u_t = V \cdot \begin{pmatrix} r^t & 0 \\ 0 & s^t \end{pmatrix} \cdot V^{-1} \cdot u_0$  óπου:  $V = \begin{pmatrix} v_r & v_s \end{pmatrix}$ ,  $V^{-1} \cdot u_0 = \begin{pmatrix} a \\ b \end{pmatrix}$ 

Bήμα 4°: Άρα η γενική λύση του Διακρ. Δ.Σ. θα είναι:

$$
u_t = \begin{pmatrix} v_r & v_s \end{pmatrix} \cdot \begin{pmatrix} r^t & 0 \\ 0 & s^t \end{pmatrix} \cdot \begin{pmatrix} a \\ b \end{pmatrix} \Longrightarrow u_t = ar^t v_r + bs^t v_s
$$

Και εν προκειμένω στο παράδειγμα μας:

$$
u_t = a \cdot 1^t \cdot \begin{pmatrix} 1 \\ -1 \end{pmatrix} + b \cdot 3^t \cdot \begin{pmatrix} 1 \\ 1 \end{pmatrix} \Longrightarrow \begin{pmatrix} x_t = a + b \cdot 3^t \\ y_t = -a + b \cdot 3^t \end{pmatrix}
$$

#### **Παράδειγμα 2<sup>°</sup>**

Έστω το μη-ομογενές Διακρ. Δ.Σ.:

$$
\begin{cases} x_{t+1} = -8 - x_t + y_t & \text{Me apply } \text{arg}(k \le \tau) \text{ if } t \le \tau \\ y_{t+1} = 4 - 0, 3x_t + 0, 9y_t & x_0 = 2, y_0 = 8 \end{cases}
$$

**Λύση:** 

$$
\left(\begin{array}{c} x_{t+1} \\ y_{t+1} \end{array}\right) = \left(\begin{array}{cc} -1 & 1 \\ -0.3 & 0.9 \end{array}\right) \cdot \left(\begin{array}{c} x_t \\ y_t \end{array}\right) + \left(\begin{array}{c} -8 \\ 4 \end{array}\right)
$$

Δηλ. είναι της μορφής:  $u_{t+1} = A \cdot u_t + b$  Άρα:

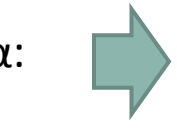

**119** Λουκάς Ζαχείλας © 29/6/14

$$
u^* = (I - A)^{-1}b = \begin{pmatrix} 2 & -1 \\ 0, 3 & 0, 1 \end{pmatrix}^{-1} \cdot \begin{pmatrix} -8 \\ 4 \end{pmatrix} = \dots = \begin{pmatrix} 6, 4 \\ 20, 8 \end{pmatrix}
$$

$$
Οπότε: xt+1 - x* = -(xt - x*) + (yt - y*)\n yt+1 - y* = -0, 3(xt - x*) + 0, 9(yt - y*) ⇒ ut = Aut-1
$$

**Βήμα 1<sup>ο</sup>:** Ιδιοτιμές του *Α*:  $r = 0,7262$ ,  $s = -0,8262$ 

**Βήμα 2° : Ιδιοδιανύσματα:** 
$$
v_r = \begin{pmatrix} 1 \\ 1,7262 \end{pmatrix}
$$
,  $v_s = \begin{pmatrix} 1 \\ 0,1738 \end{pmatrix} \Rightarrow V = \begin{pmatrix} v_r & v_s \end{pmatrix} = \begin{pmatrix} 1 & 1 \\ 1,7262 & 0,1738 \end{pmatrix}$   
\n**Βήμα 3° :**  $D = V^{-1}AV = \begin{pmatrix} 0,7262 & 0 \\ 0 & -0,8262 \end{pmatrix}$   
\n**Βήμα 4° :**  $u_t = V \cdot \begin{pmatrix} (0,7262)^t & 0 \\ 0 & (-0,8262)^t \end{pmatrix} \cdot V^{-1} \cdot u_0$   
\n**Και αφού:**  $x_0 = 2$ ,  $y_0 = 8$   $\Rightarrow u_0 = \begin{pmatrix} x_0 - x^* \\ y_0 - y^* \end{pmatrix} = \begin{pmatrix} -4.4 \\ -12.8 \end{pmatrix}$   
\n**Τελικά η λύση:** 
$$
\begin{cases} x_{t+1} - x^* = -7,7526 \cdot (0,7262)^t + 3,3526 \cdot (-0,8262)^t \\ x_{t+1} - x_t = 2,8255 \cdot (0,7262)^t + 3,3526 \cdot (-0,8262)^t \end{cases}
$$

 $\begin{cases} y_{t+1} - y^* = -13{,}3827 \cdot (0{,}7262)^t + 0{,}5827 \cdot (-0{,}8262)^t \end{cases}$  $\overline{\mathcal{L}}$ 

**120** Λουκάς Ζαχείλας © 29/6/14

Η προηγούμενη μεθοδολογία μπορεί να εφαρμοστεί και σε Διακρ. Δ.Σ. με περισσότερες των δύο εξισώσεις.

Για παράδειγμα, αν το σύστημα έχει τρεις εξισώσεις και άρα ο πίνακας  $A$  είναι 3  $\times$  3 με ιδιοτιμές *q*, *r*, *s*, τότε: 

$$
u_{t} = V \cdot \begin{pmatrix} q^{t} & 0 & 0 \ 0 & r^{t} & 0 \ 0 & 0 & s^{t} \end{pmatrix} \cdot V^{-1} \cdot u_{0}
$$
  
6\pi\n
$$
\text{for } u \text{ is the following:}
$$
  

$$
\text{For } u \text{ to } \Delta \text{I.} \text{ and } \Delta \text{.} \Sigma \text{ in the interval } \mathcal{E}_{r} \text{ and } \Delta \text{.}
$$
  

$$
\text{For } u \text{ to } \Delta \text{I.} \text{ and } \Delta \text{.} \Sigma \text{ in the interval } \mathcal{E}_{r} \text{ and } \Delta \text{.}
$$

**Βήμα 1<sup>ο</sup>:** Ιδιοτιμές του  $A$ :  $q = 0$ ,  $r = -1$ ,  $s = 2$ 

$$
\text{Bripar } 2^{\circ}: \text{ Iδιοδιανύσματα: } v_q = \begin{pmatrix} 1 \\ 1 \\ -3 \end{pmatrix}, v_r = \begin{pmatrix} 2 \\ 1 \\ -6 \end{pmatrix}, v_s = \begin{pmatrix} 1 \\ -1 \\ 3 \end{pmatrix} \Rightarrow V = \begin{pmatrix} 1 & 2 & 1 \\ 1 & 1 & -1 \\ -3 & -6 & 3 \end{pmatrix}
$$

**121** *Λουκάς Ζαχείλας ©* 29/6/14

$$
B\eta \mu \alpha \ 3^{\circ} \, ; \quad D = V^{-1}AV = \begin{pmatrix} 0 & 0 & 0 \\ 0 & -1 & 0 \\ 0 & 0 & 2 \end{pmatrix}
$$

**Βήμα 4°:** Η λύση θα είναι: *u<sub>t</sub>* = *V* ·  $0<sup>t</sup>$  0 0  $0 \quad (-1)^t \quad 0$  $0 \t 0 \t 2^t$  $\sqrt{}$ ⎝  $\vert$  $\vert$  $\overline{ }$  $\overline{a}$  $\overline{a}$  $\overline{a}$  $\cdot V^{-1} \cdot u_0$ 

 $\overline{a}$ 

⎟ ⎟

⎠

Αν είχαμε αρχικές τιμές: *u*<sub>0</sub> = 3 −4 3  $\sqrt{}$ ⎝  $\begin{bmatrix} \phantom{-} & \phantom{-} \\ \phantom{-} & \phantom{-} \end{bmatrix}$  $\overline{\phantom{a}}$ 

Τότε: 

$$
\text{OTE: } \begin{pmatrix} x_t \\ y_t \\ z_t \end{pmatrix} = \begin{pmatrix} 1 & 2 & 1 \\ 1 & 1 & -1 \\ -3 & -6 & 3 \end{pmatrix} \cdot \begin{pmatrix} 0 & 0 & 0 \\ 0 & (-1)^t & 0 \\ 0 & 0 & 2^t \end{pmatrix} \begin{pmatrix} 1 & 2 & 1 \\ 1 & 1 & -1 \\ -3 & -6 & 3 \end{pmatrix}^{-1} \begin{pmatrix} 3 \\ -4 \\ 3 \end{pmatrix} = \dots = \begin{pmatrix} 6 \cdot (-1)^t + 2 \cdot 2^t \\ 3 \cdot (-1)^t - 2 \cdot 2^t \\ -18 \cdot (-1)^t + 6 \cdot 2^t \end{pmatrix}
$$